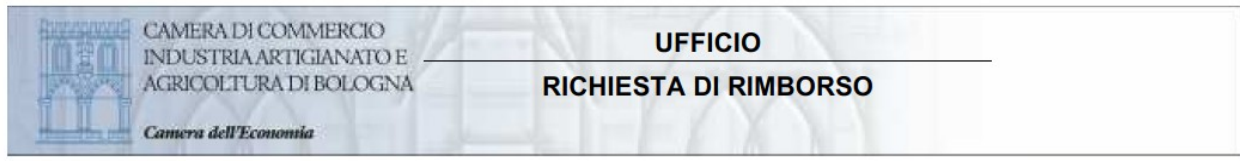

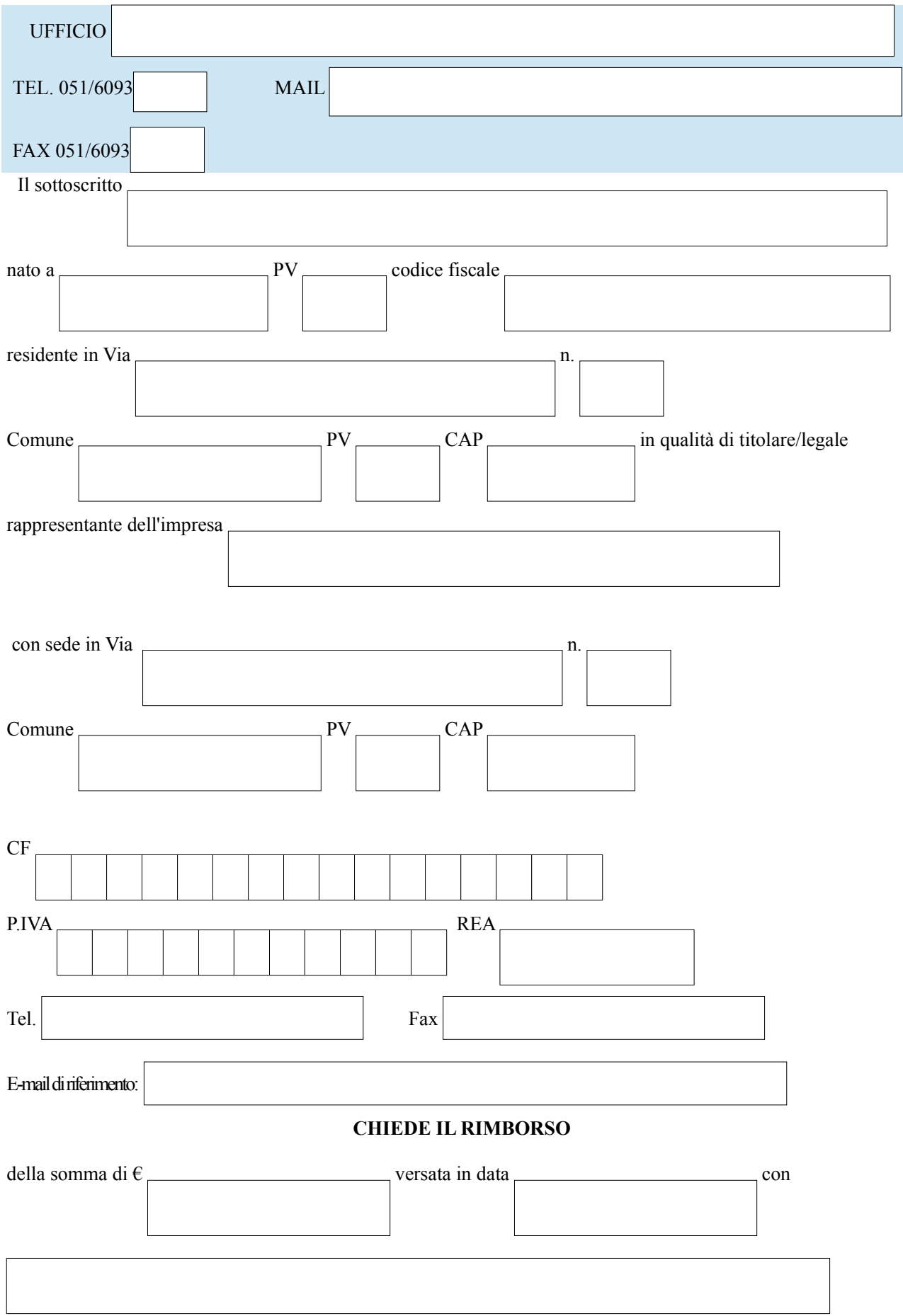

## **CON LA SEGUENTE MODALITA'** (barrare una tra le modalità proposte )

 mediante bonifico su c/c bancario intestato all'impresa che richiede il rimborso, di cui si indica il codice IBAN: O

2

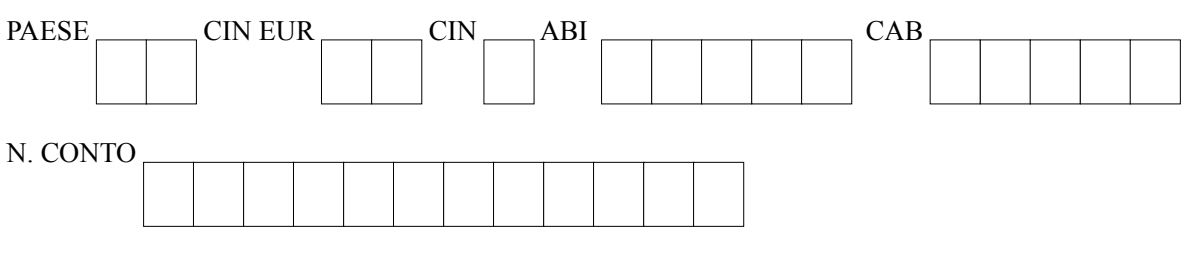

mediante invio di assegno bancario intestato all'impresa che richiede il rimborso.

Dichiara di avere letto l'informativa presente sul sito <https://www.bo.camcom.gov.it/it/chi-siamo/privacy>, ai sensi dell'art. 13 del Regolamento Europeo 2016/679 e del D.Lgs.196/2003 come modificato dal D.Lgs.101/2018, su come saranno trattati i dati e dell'obbligatorietà di tali trattamenti ai fini dell'instaurarsi del relativo procedimento amministrativo, e accetta i trattamenti obbligatori ivi descritti

Titolare del trattamento dei dati è la Camera di Commercio I.A.A. di Bologna.

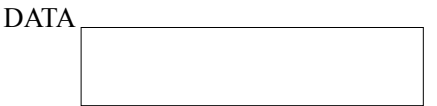

FIRMA  $\overline{C}$ 

Si ricorda che qualora la somma rimborsata superi  $\epsilon$  77,47 viene applicata l'imposta di bollo nella misura di  $\epsilon$ 2,00.

Allegati:

- Copia del documento di identità in corso di validità del richiedente (non necessaria se il documento è firmato digitalmente)

- Attestazione-Ricevuta-Quietanza dei versamenti dei quali si chiede il rimborso

Eventuale doppio versamento